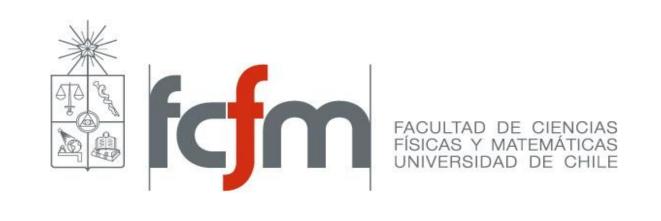

## EDNS Compliance Status of Resolvers

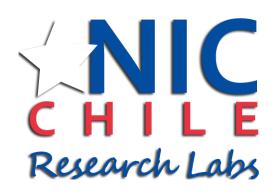

Jeisson Sanchez jeisson@niclabs.cl

### What is EDNS?

Extension mechanisms for DNS: RFC 6891 in 2013

- Extra data space for additional flags
- DNS messages larger than 512 bytes
- Extended response codes
- Among others...

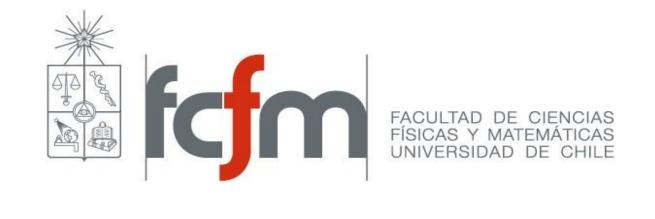

#### Defines a backward-compatible mechanisms to deploy new DNS features

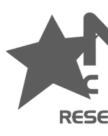

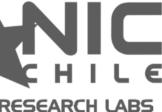

#### **Problem – Solution with EDNS**

But there are some operational workarounds with EDNS...

- Poorly firewall rules blocking valid traffic
- Obsolete DNS software

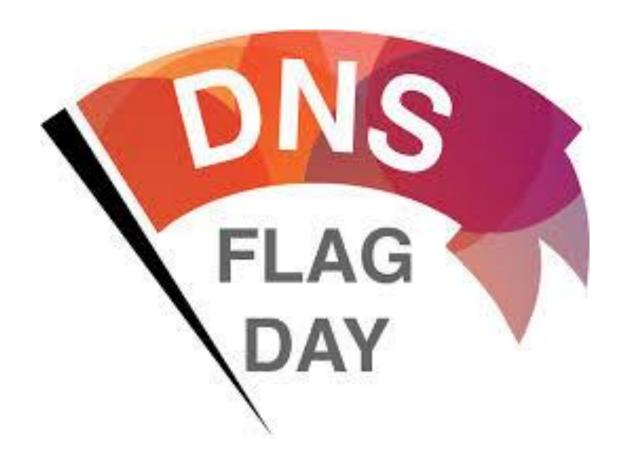

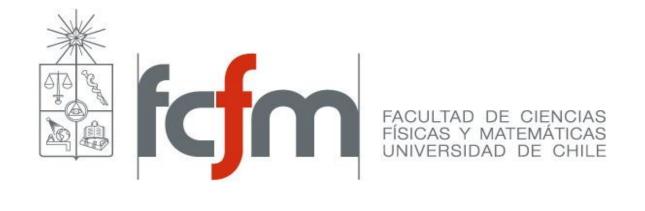

Summary: Bad implementations of DNS not following standards

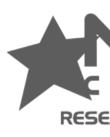

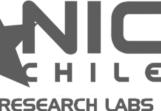

## CONTRIBUTION

What is EDNS status resolvers before and after DNS Flagday?

## TEST

- 19061 Resolvers
- VMs: Ubuntu 16.04
- Dig and Pydig [1]: DNS query tool written in Python
- Each test was performed 5 times
- Tests 1 & 2 are based on I-D "A Common ullet**Operational Problem in DNS Servers -**Failure To Respond"

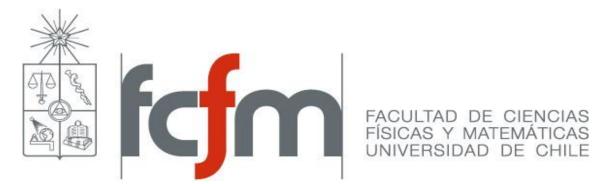

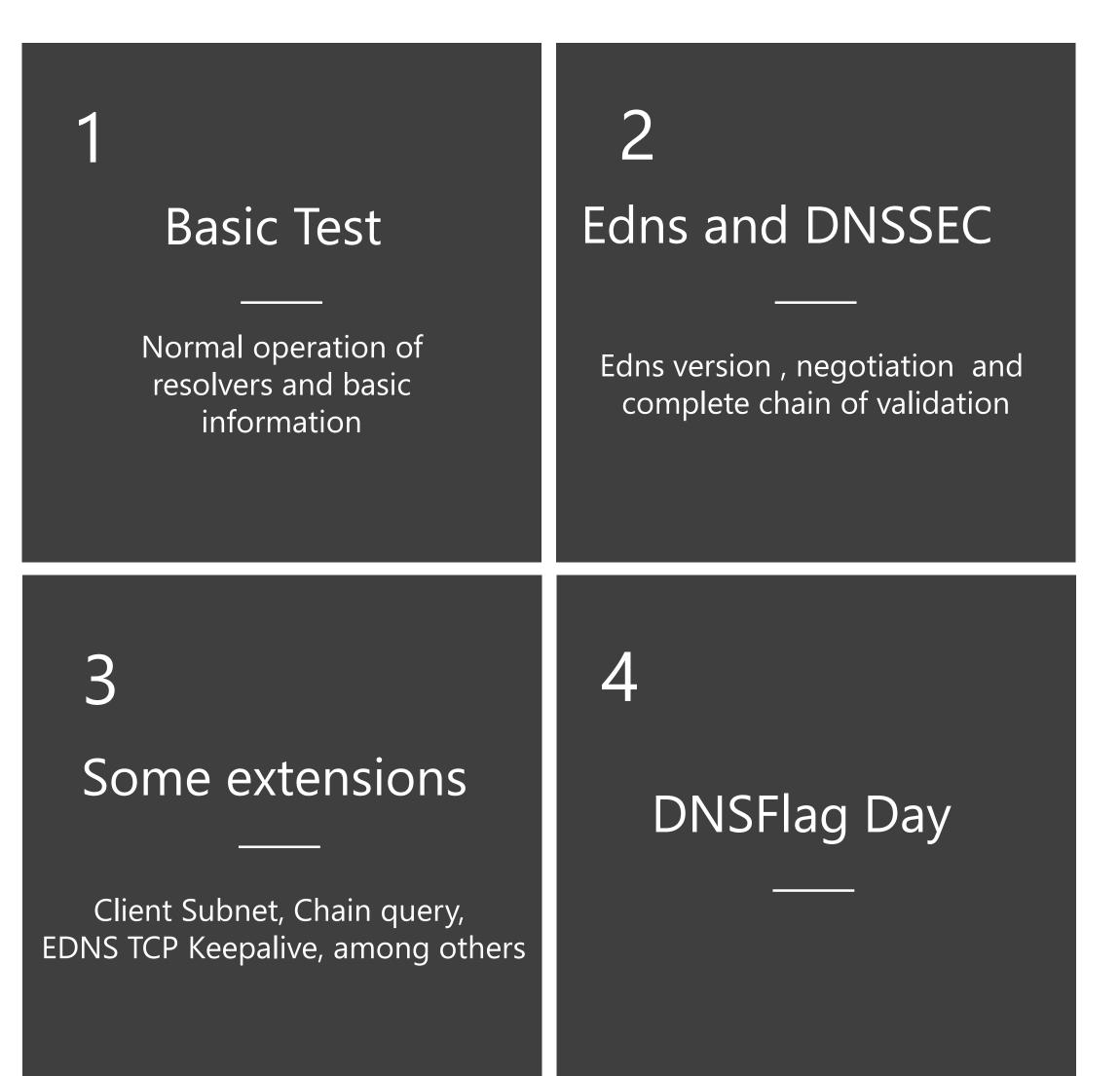

[1]. Author: Shumon Huque, Source: https://github.com/shuque/pydig

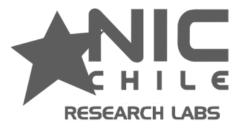

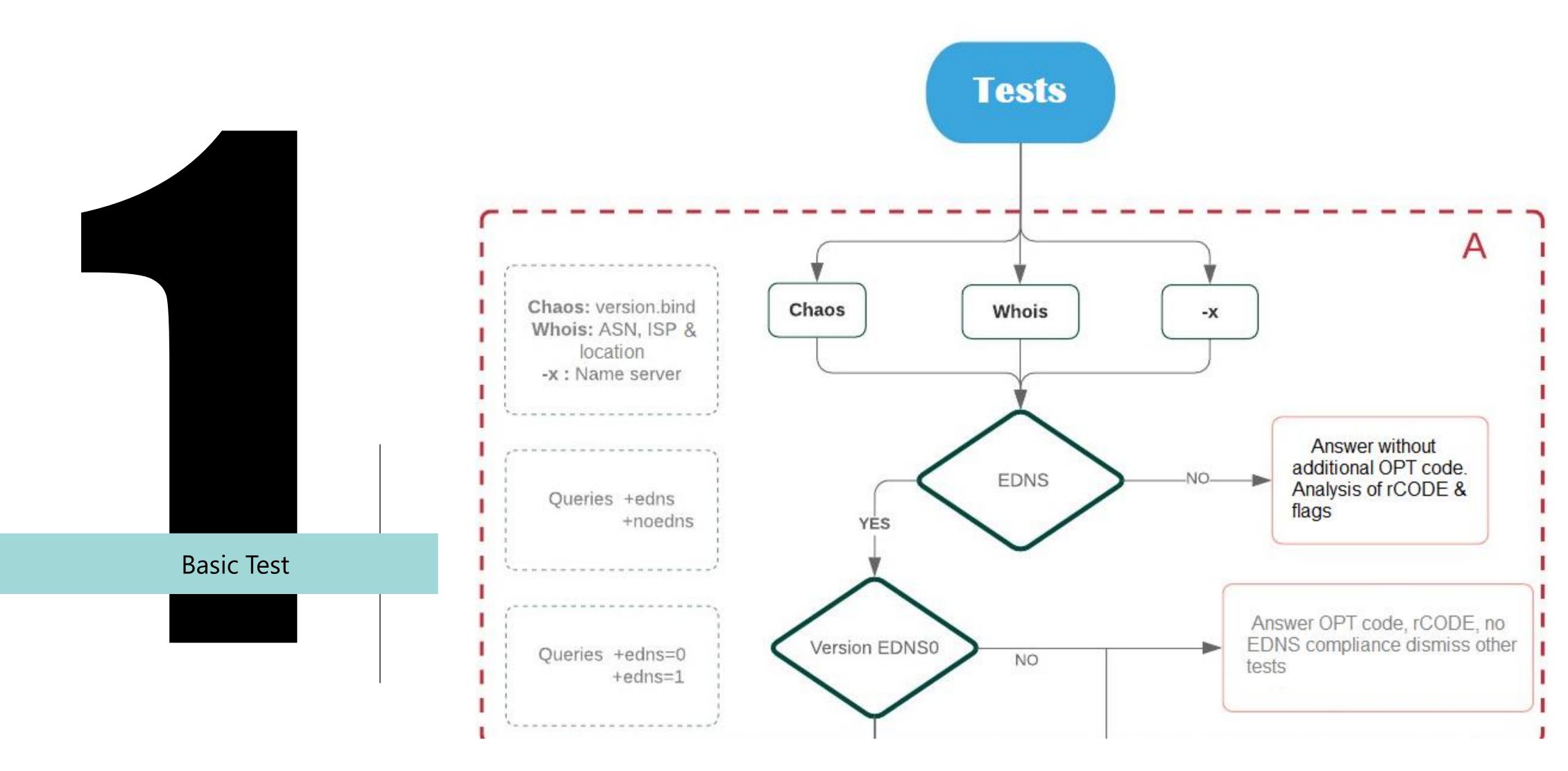

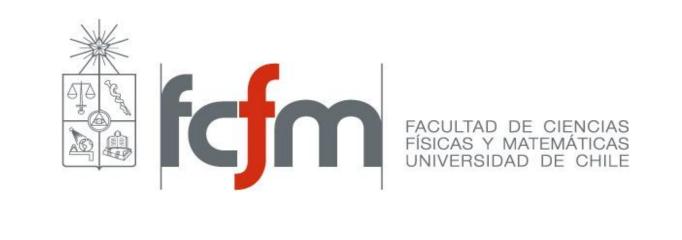

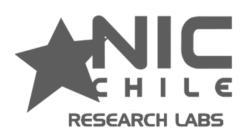

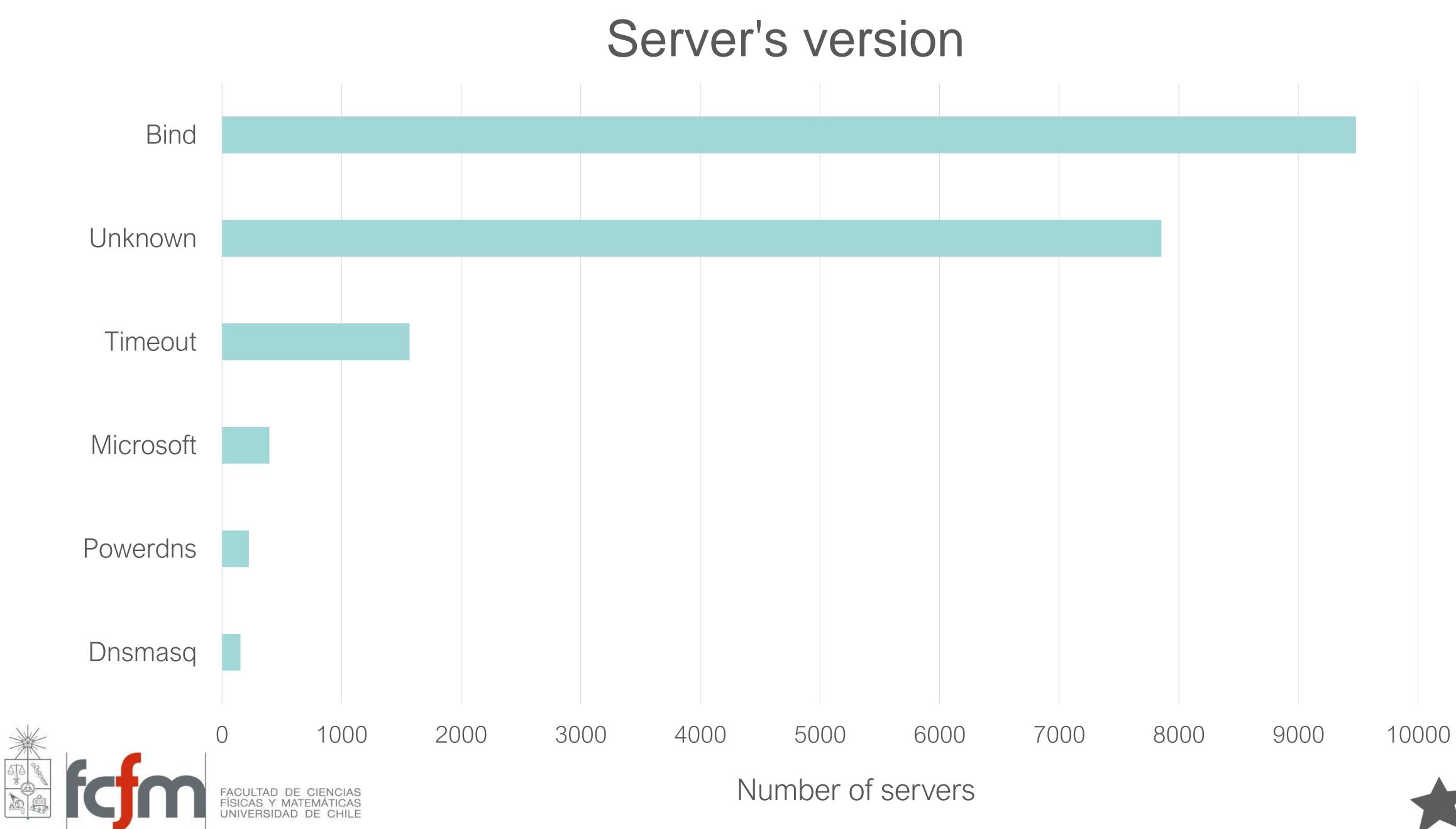

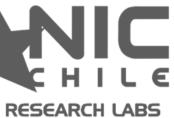

#### dig +nocookie +edns=0 +noad +norec soa \$zone @\$server

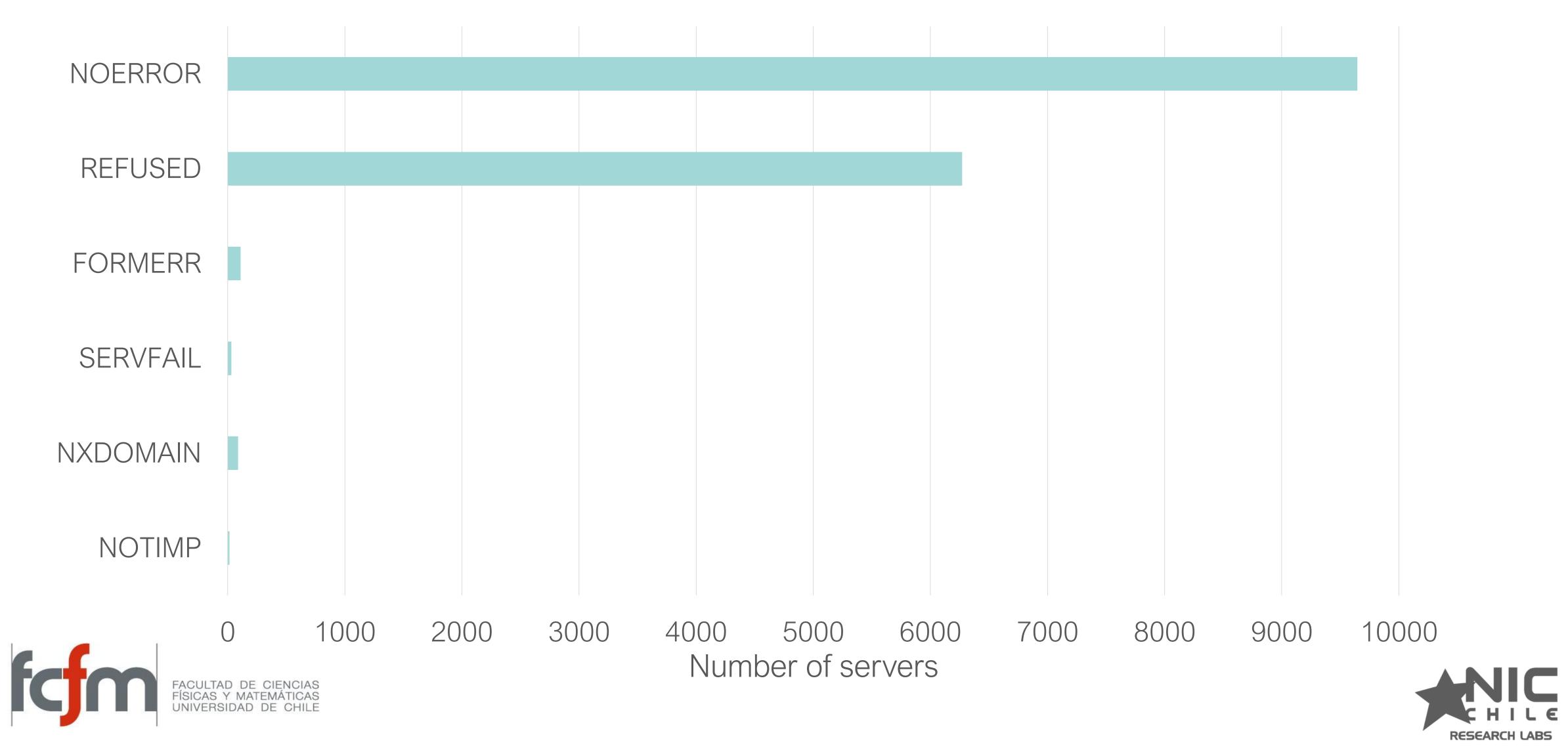

#### Edns aware

## Algorithm EDNS classification

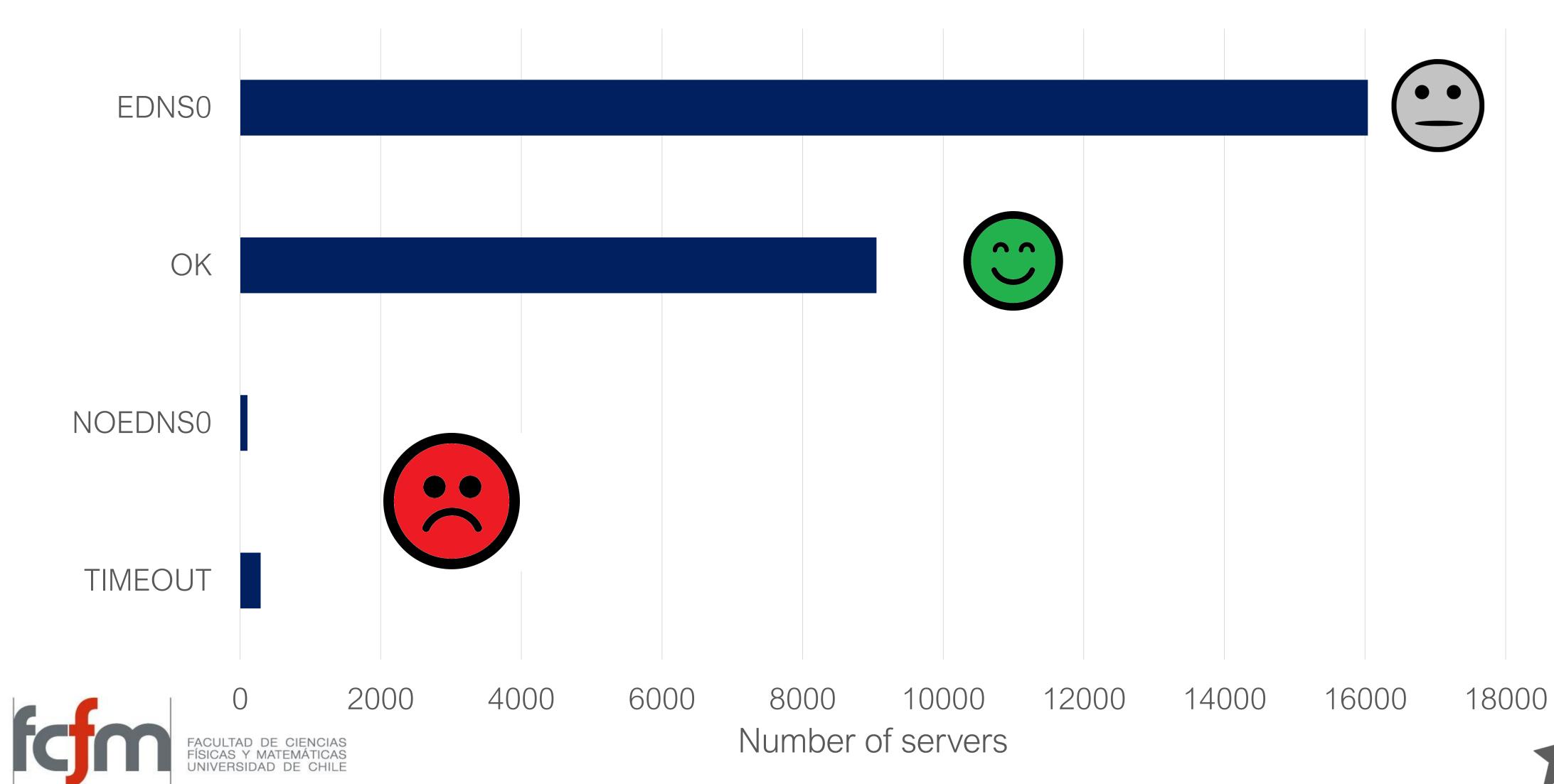

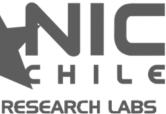

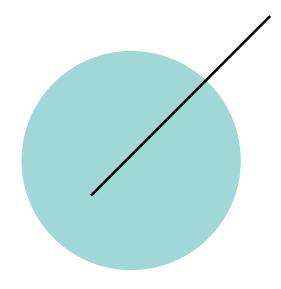

Basic Test

1

Normal operation of resolvers and basic information

3 Some extensions

Client Subnet, Chain query, EDNS TCP Keepalive, among others

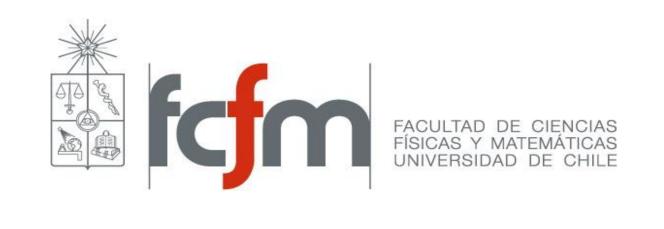

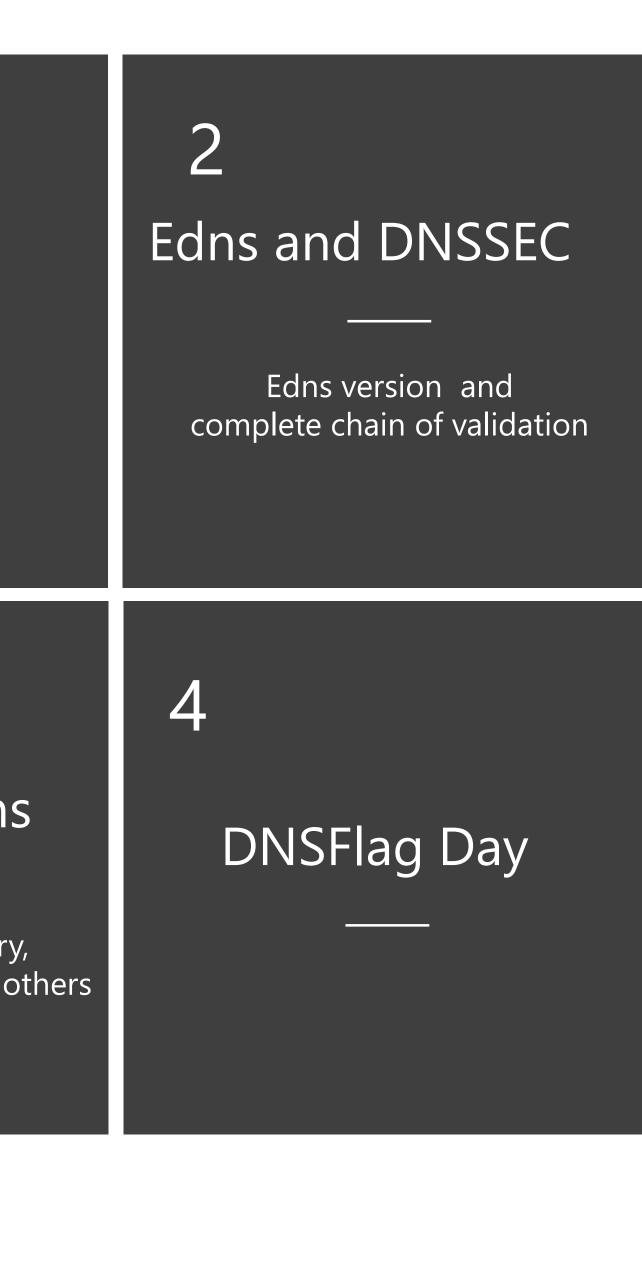

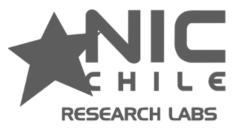

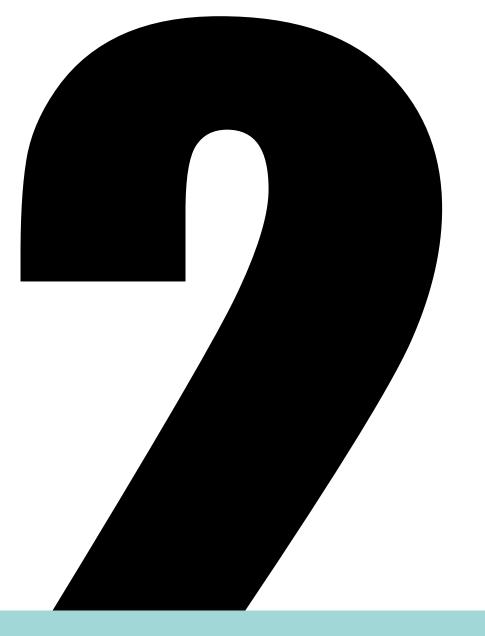

#### EDNS and DNSSEC test

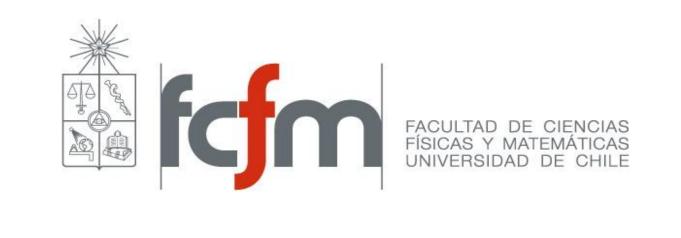

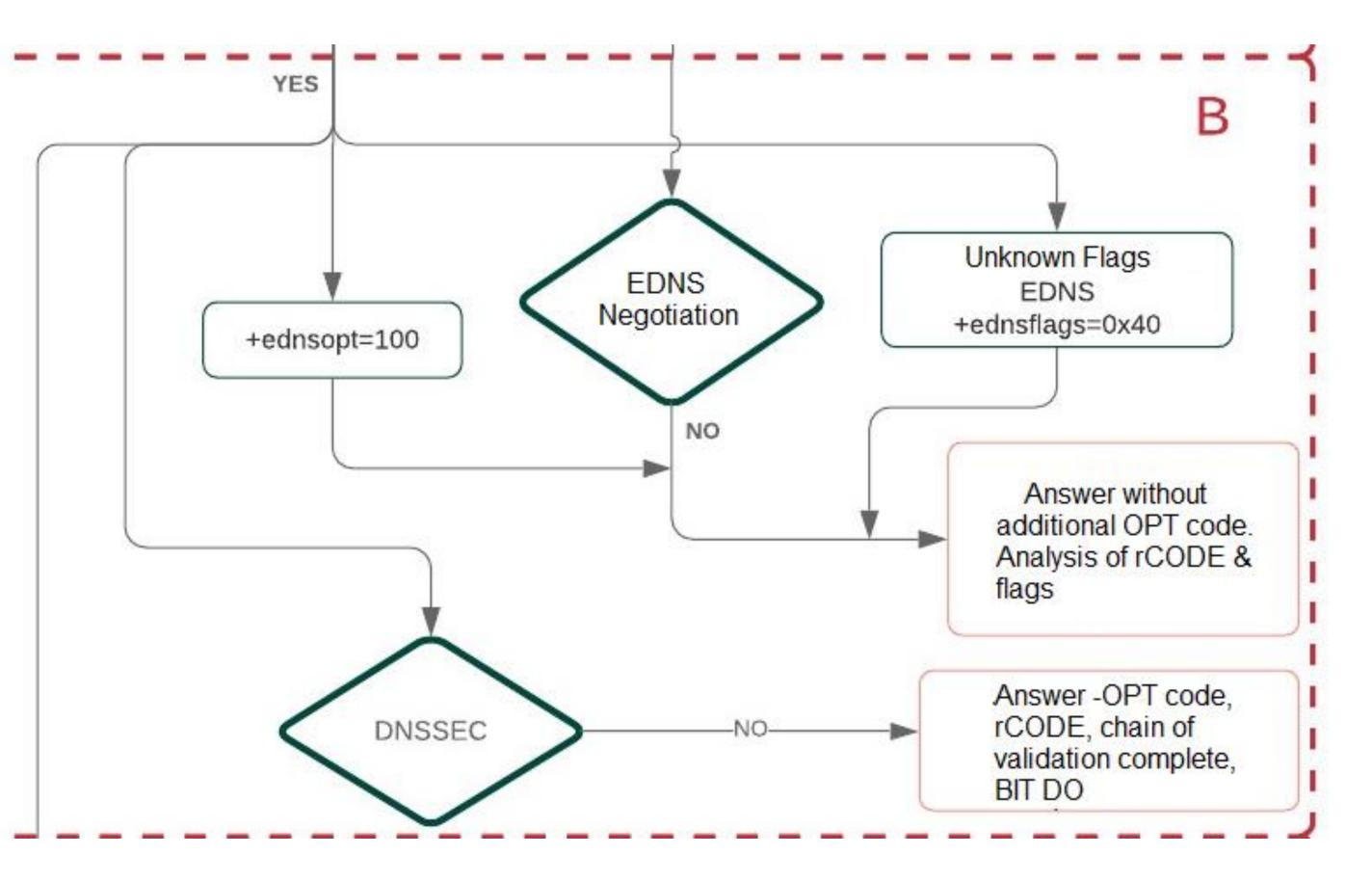

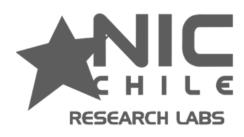

## Testing Edns1 dig +nocookie +edns=1 +noednsneg +noad +norec soa \$zone @\$server

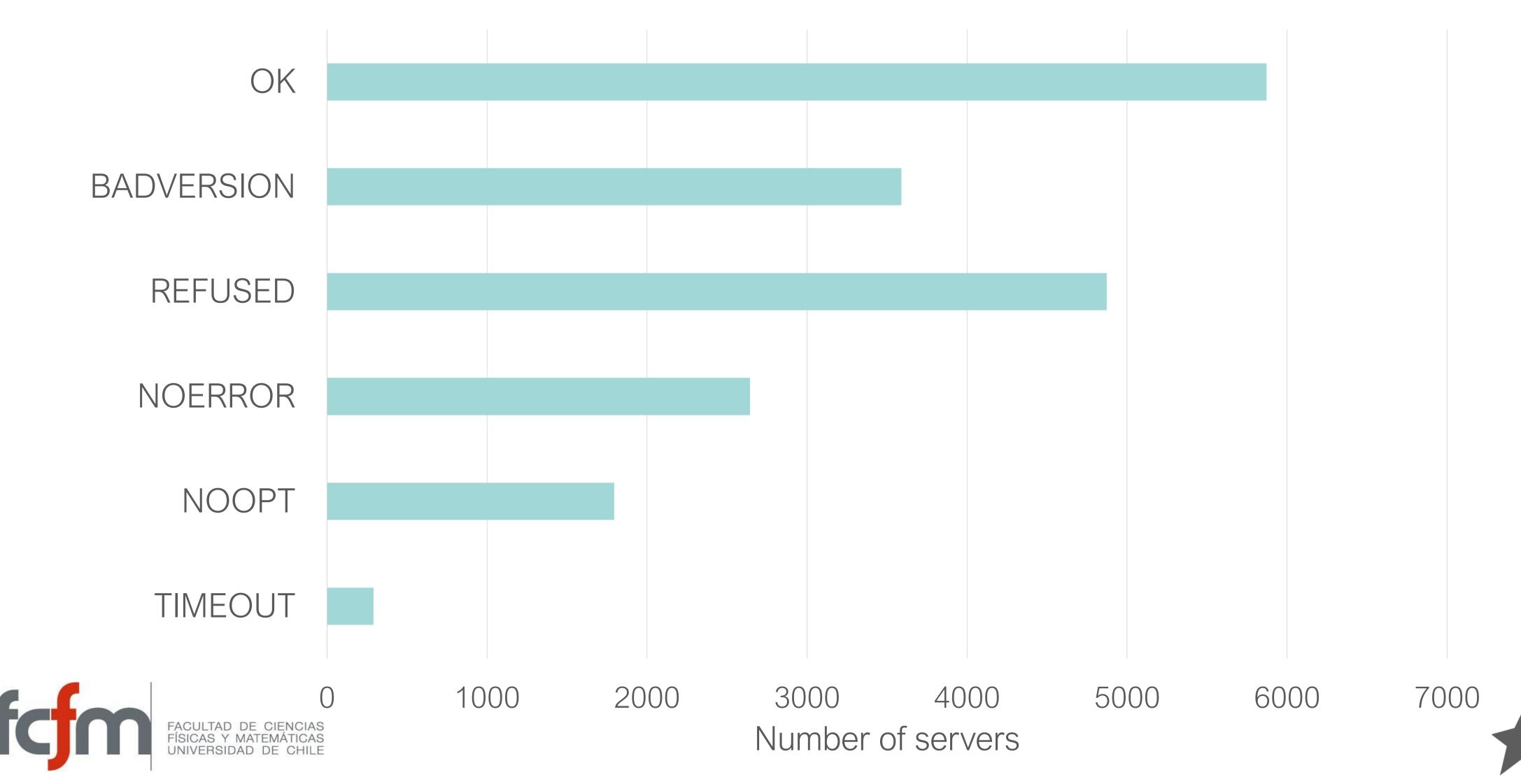

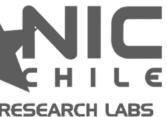

## Testing DNSSEC

#### dig +nocookie +edns=0 +noad +norec +dnssec soa \$zone @\$server

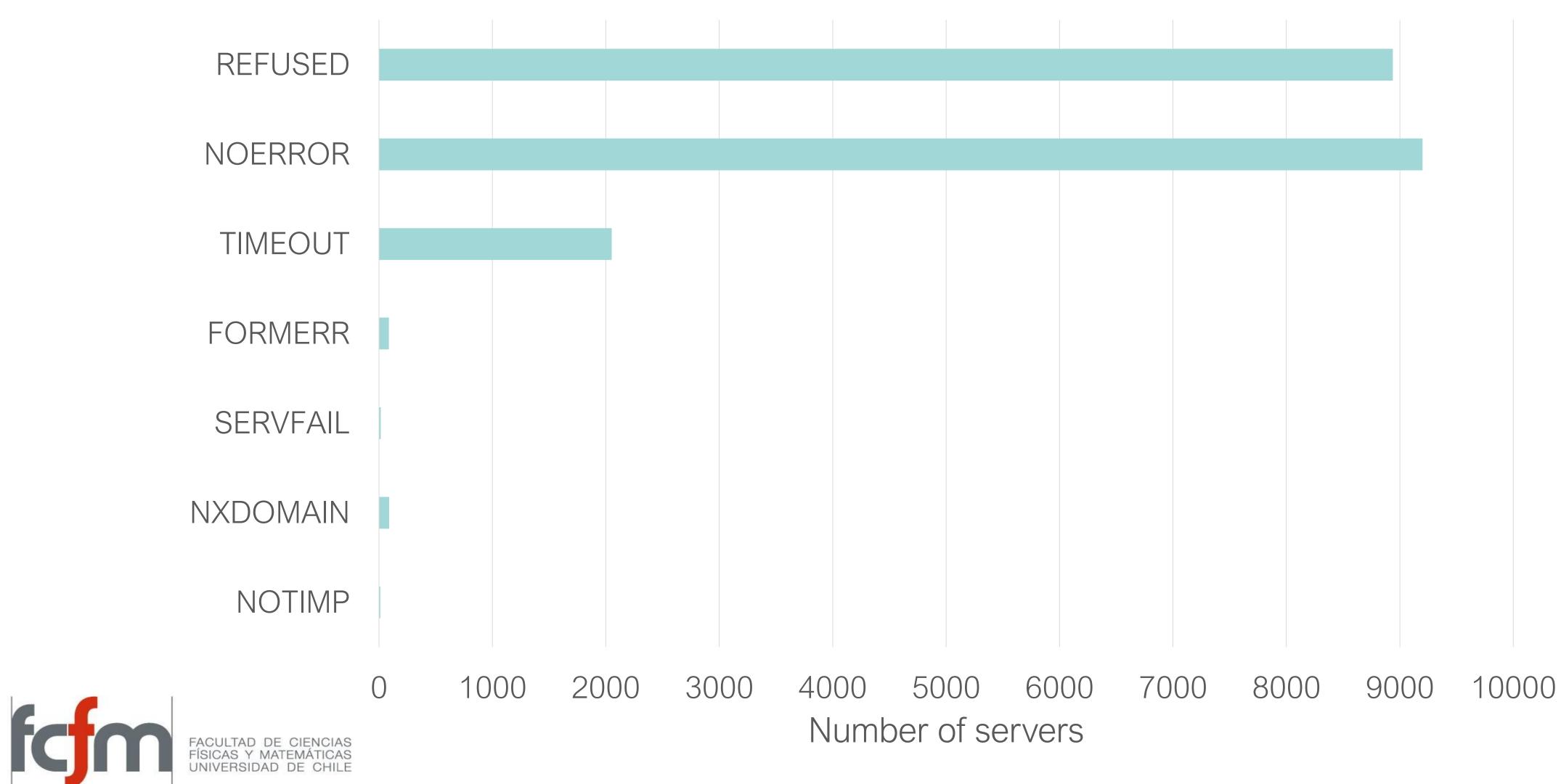

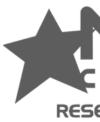

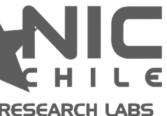

## Algorithm DNSSEC classification

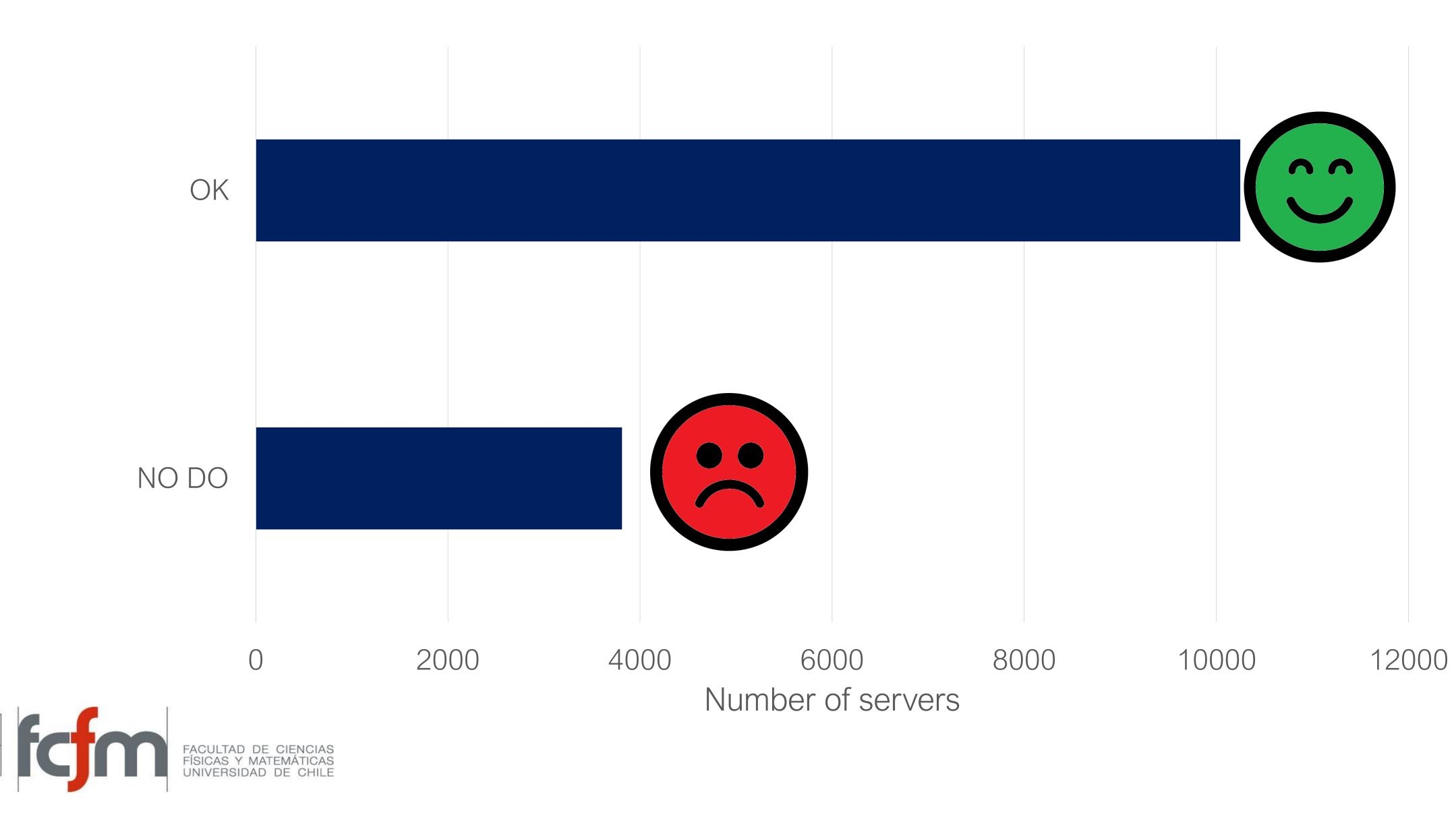

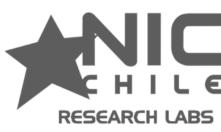

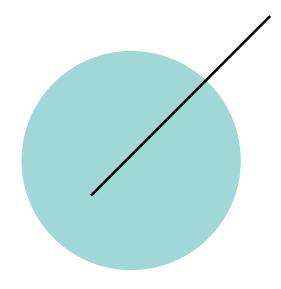

Basic Test

1

Normal operation of resolvers and basic information

3 Some extensions

Client Subnet, Chain query, expire option, among others

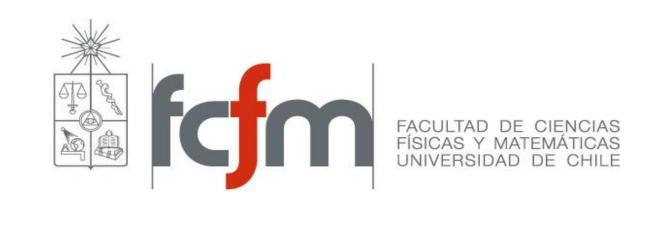

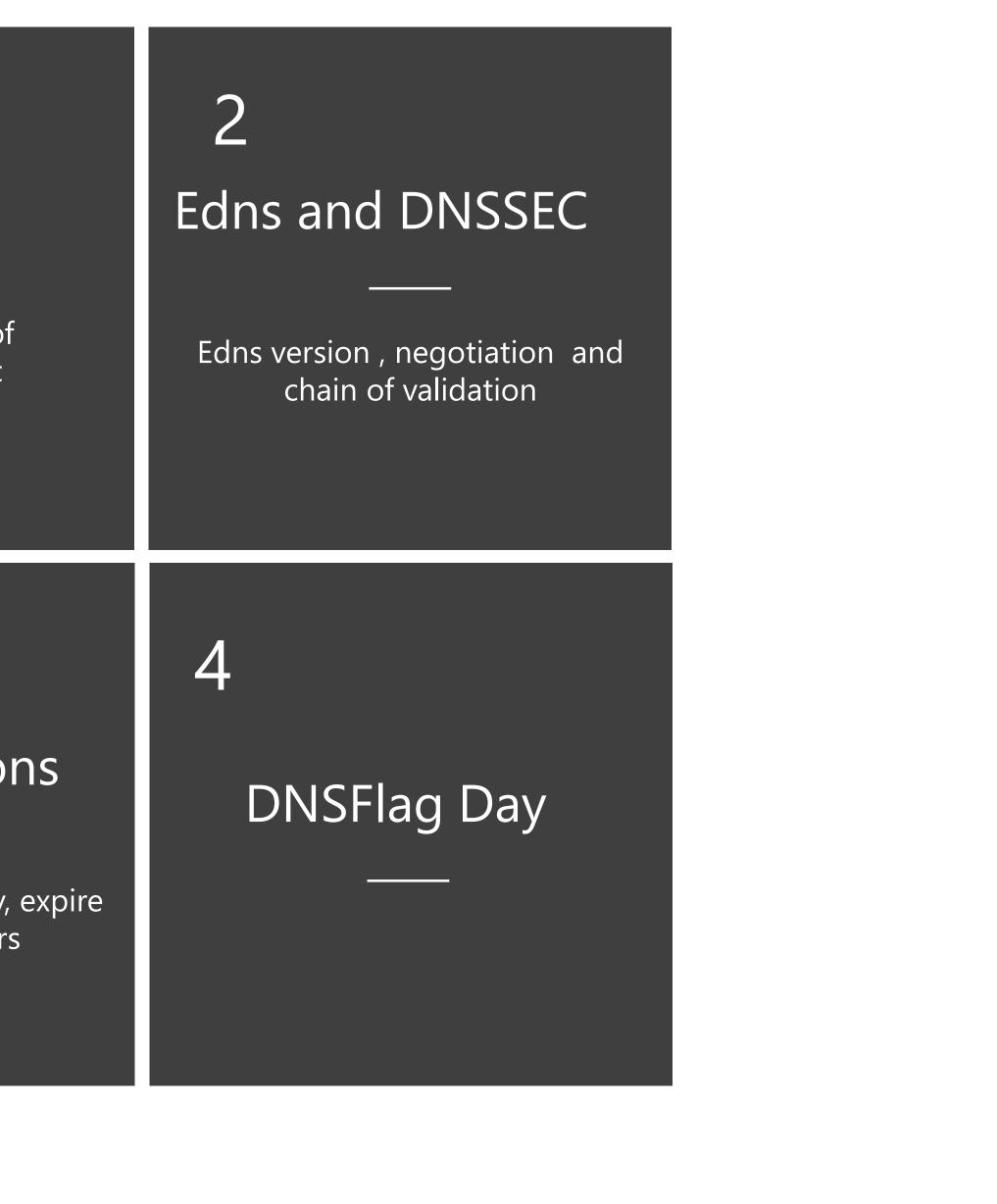

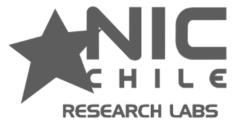

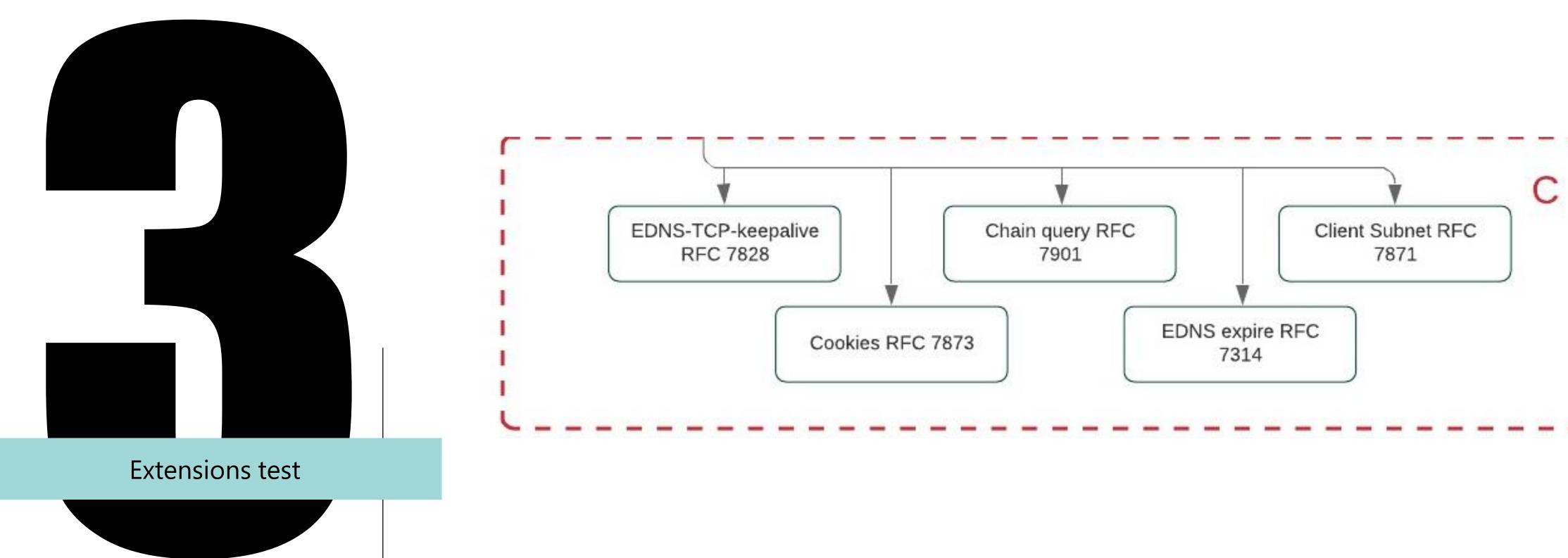

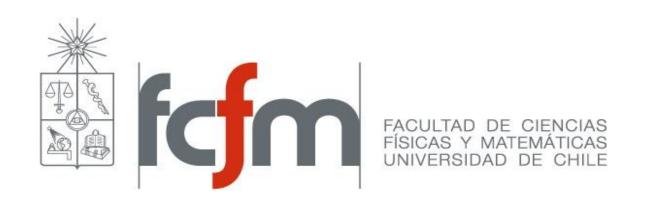

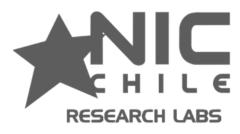

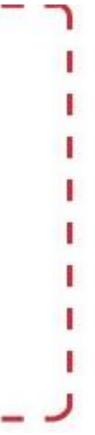

## Chain query in DNS - RFC 7901 pydig +tcp +chainquery soa \$zone @\$server

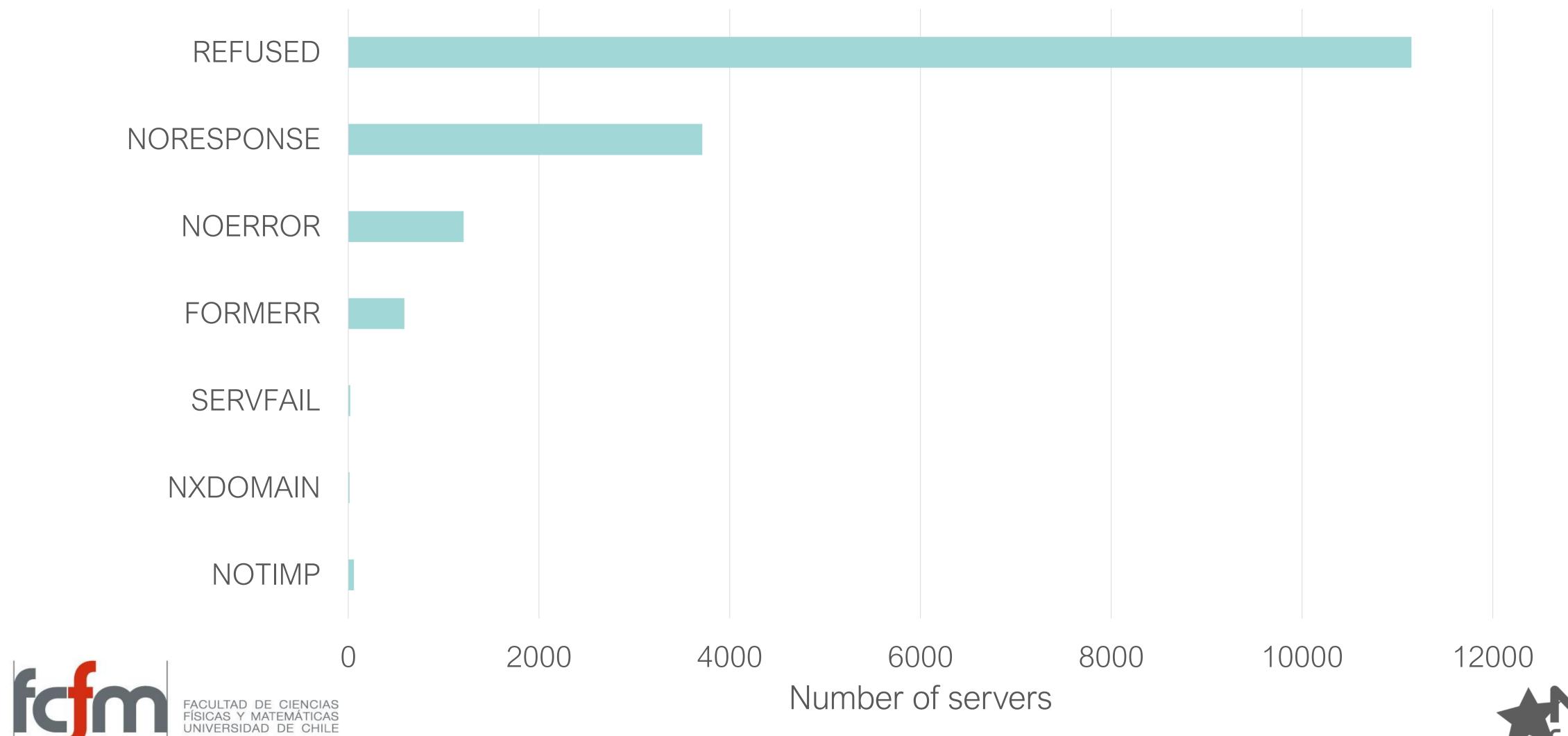

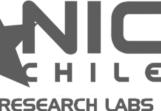

# Client Subnet in DNS- RFC 7871

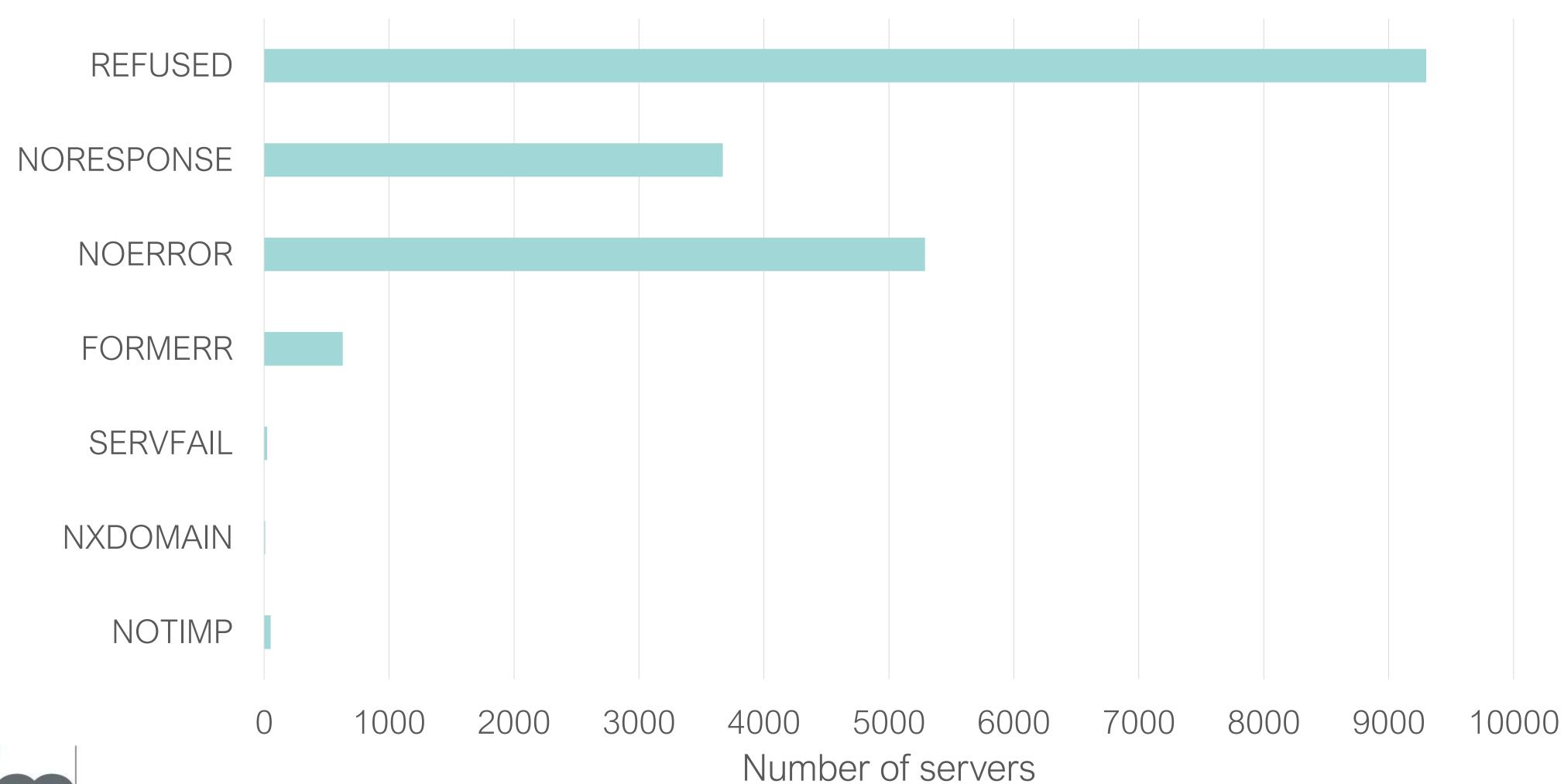

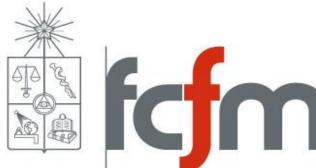

FACULTAD DE CIENCIAS FÍSICAS Y MATEMÁTICAS UNIVERSIDAD DE CHILE

#### pydig +subnet=addr \$zone @\$server

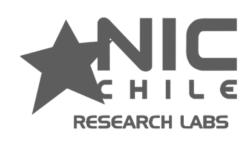

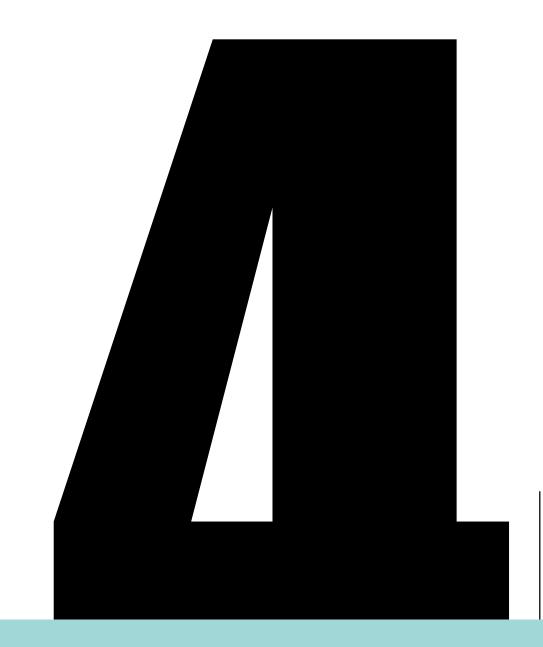

#### EDNS comparison

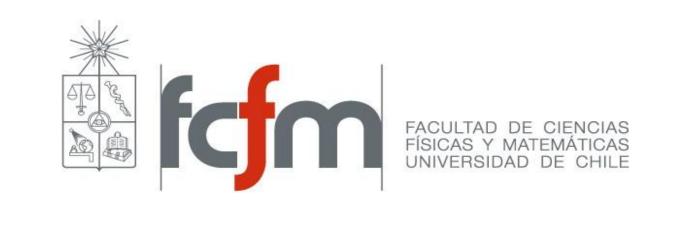

# DNS FLAG DAY

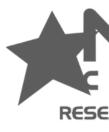

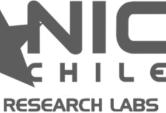

### **Comparison Minimal Edns**

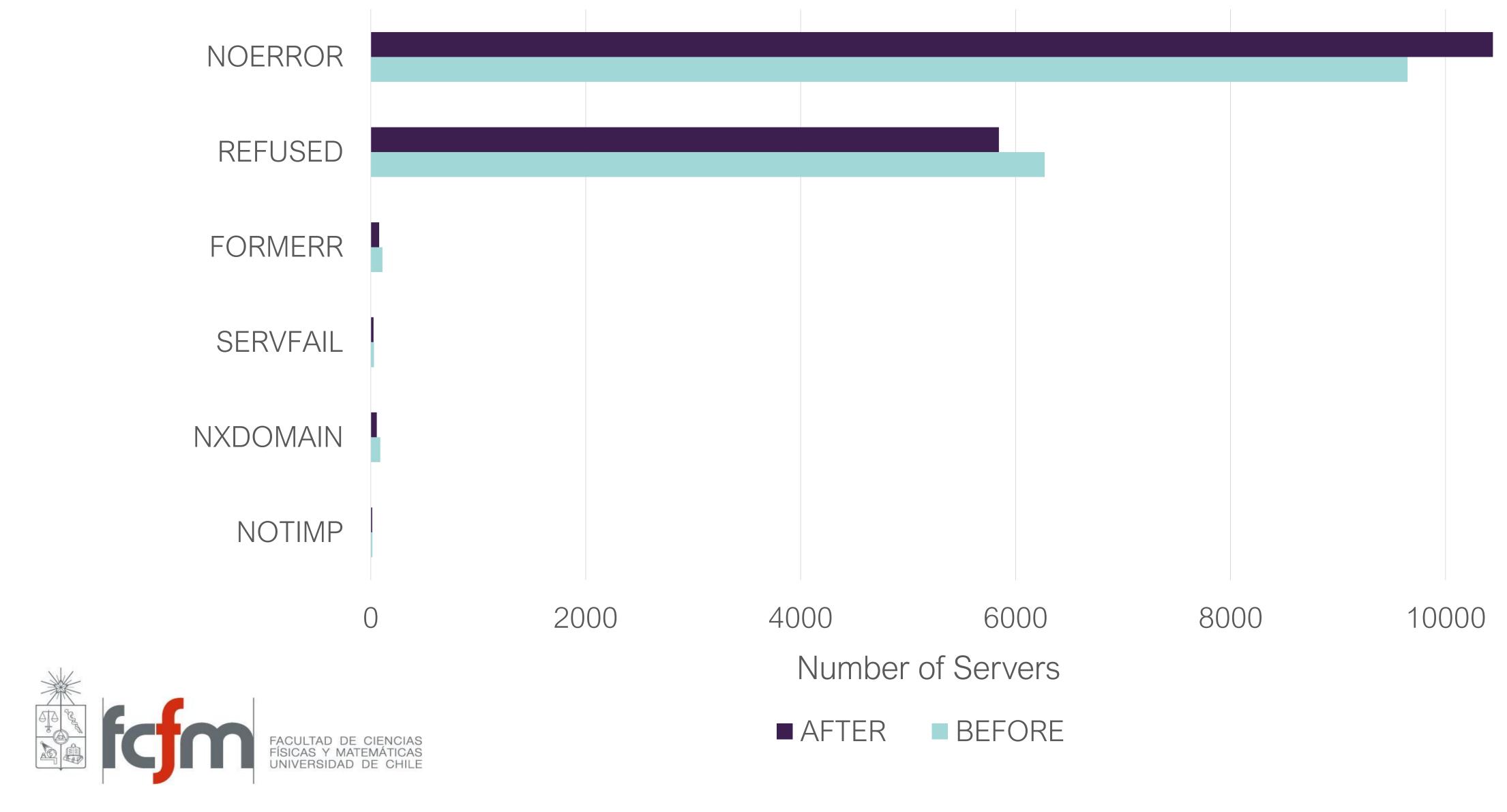

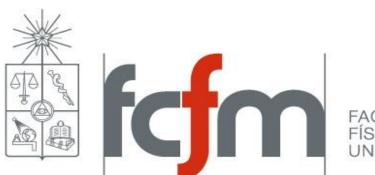

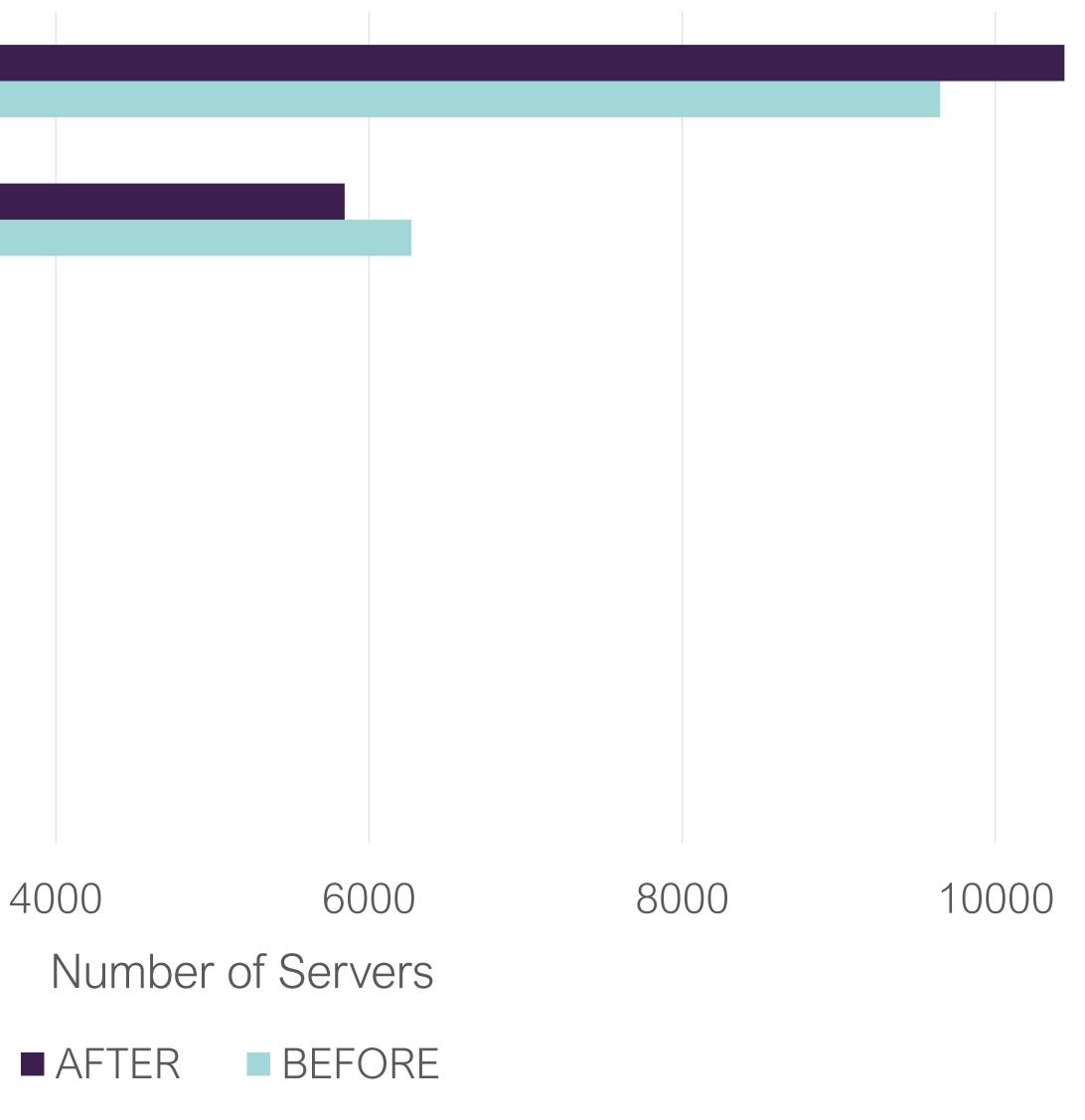

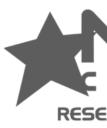

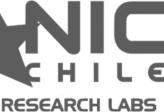

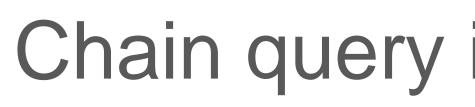

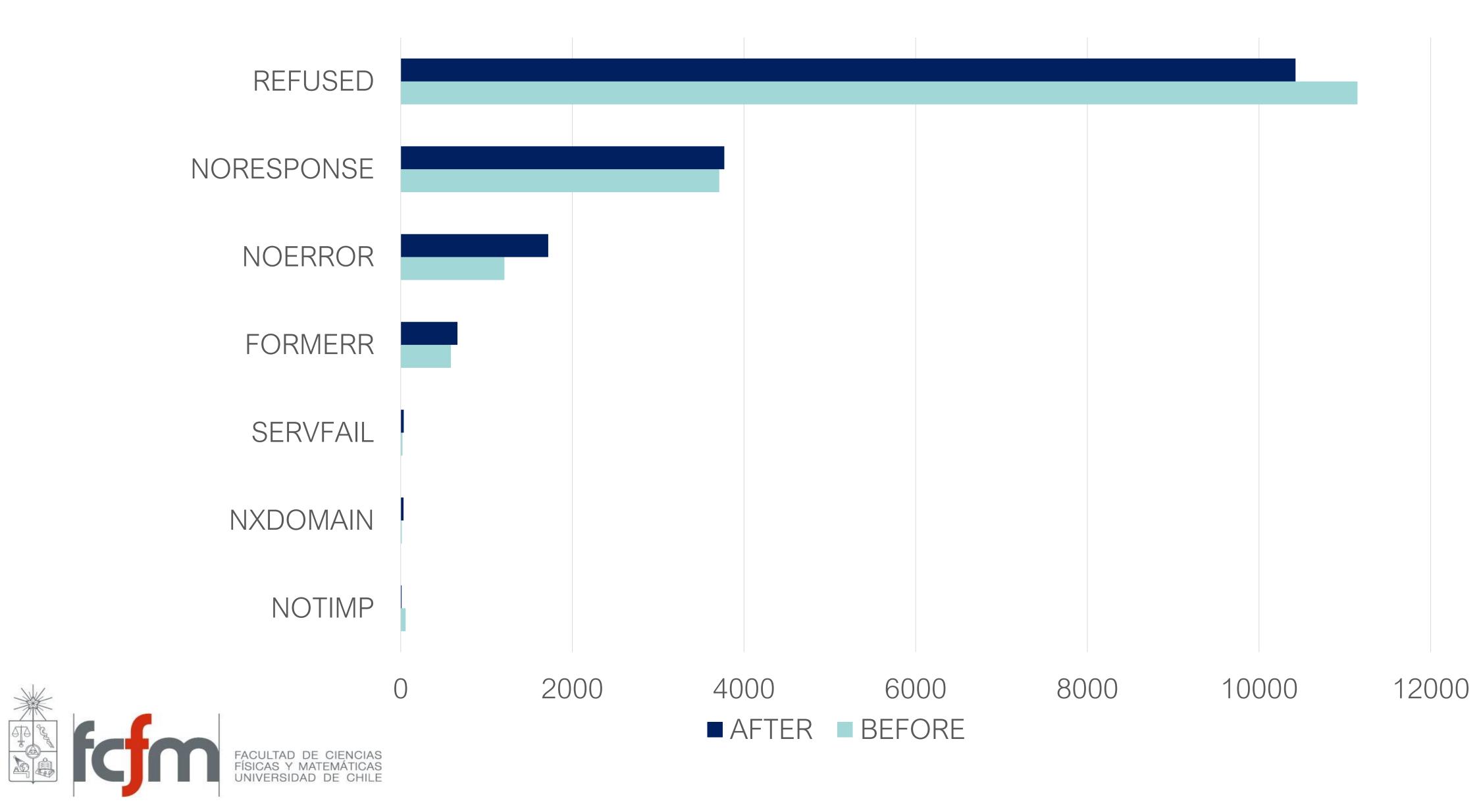

#### Chain query in DNS - RFC 7901

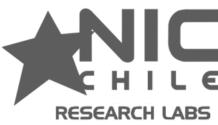

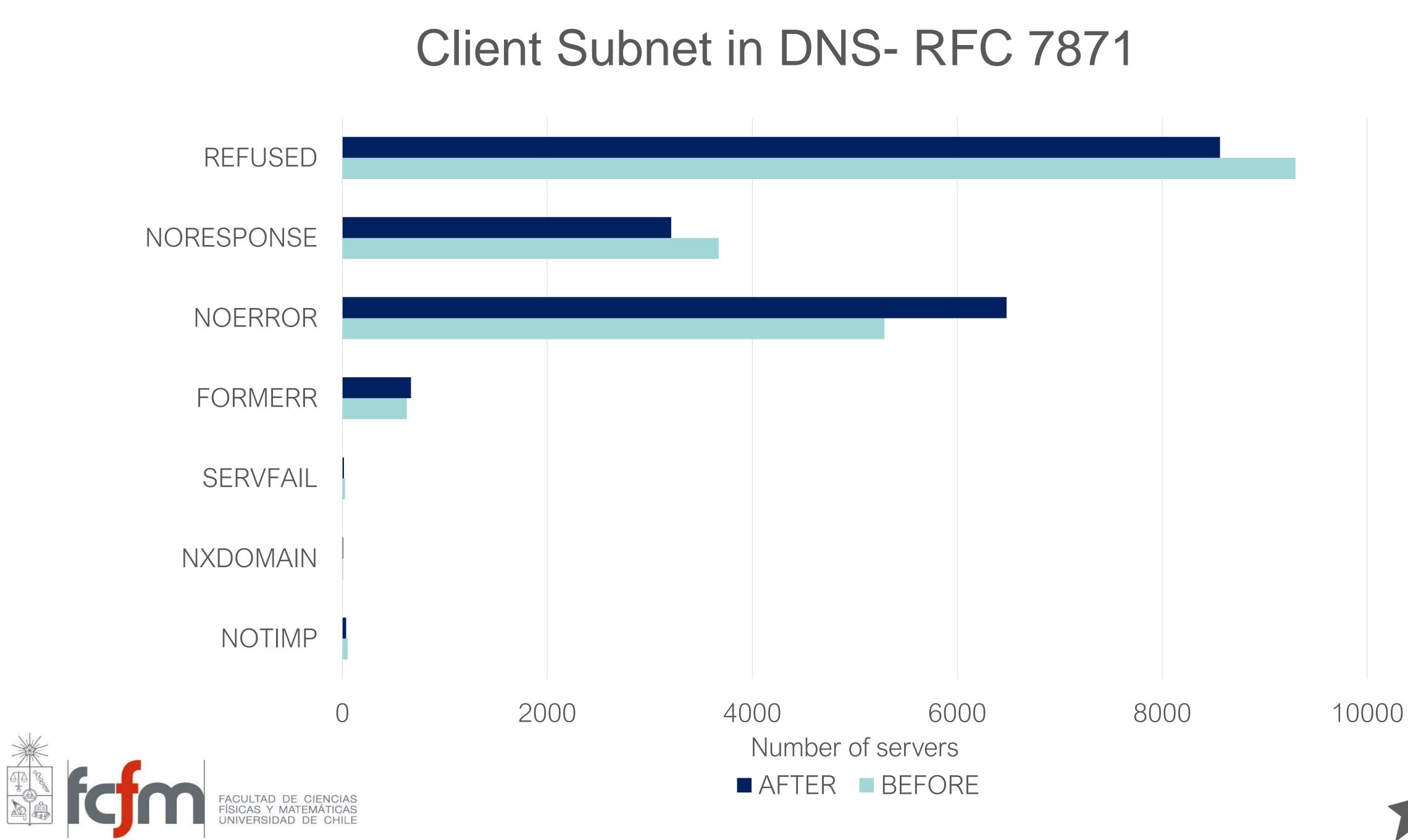

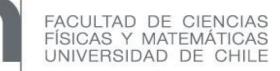

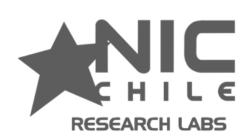

## **OPTcodes comparison** Before After OPTcode 13 170 serv 413 serv OPTcode 8 265 serv 631 serv OPTcode 12 478 serv 792 serv

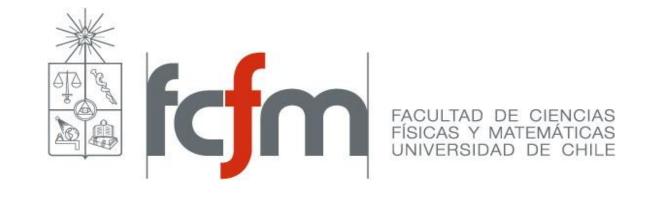

## **Summary Algorithm classification**

|          | Before     | After      |
|----------|------------|------------|
| OK OK    | 714 serv   | 1084 serv  |
| Warnings | 15813 serv | 16518 serv |
| Not EDNS | 2534 serv  | 1459 serv  |
|          |            |            |

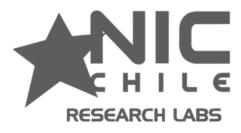

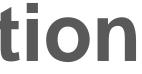

### Thanks!

#### Questions?

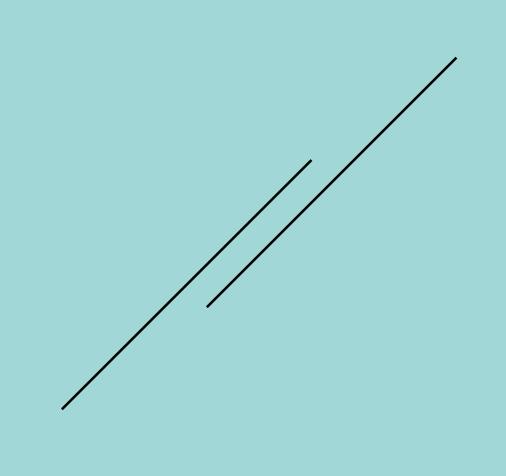

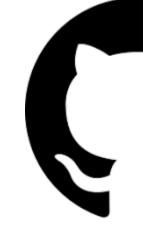

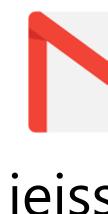

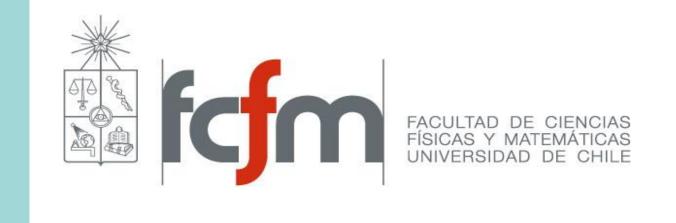

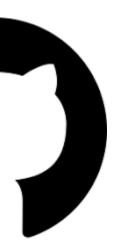

#### https://github.com/niclabs/testResolvers/tree/edns/resolvertests

# jeisson@niclabs.cl

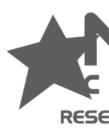

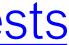

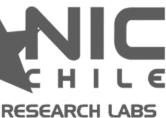